# Arrays and Pointers (part 1)

CSE 2031 Fall 2012

#### Arrays

- Grouping of data **of the same type.**
- Loops commonly used for manipulation.
- **Programmers set array sizes explicitly.**

### Arrays: Example

**Syntax type name[size];** 

**• Examples int bigArray[10]; double a[3]; char grade[10], oneGrade;** 

#### Arrays: Definition and Access

• Defining an array: allocates memory **int score[5];**  Allocates an array of 5 integers named "score" Individual parts can be called: OIndexed or subscripted variables

- O"Elements" of the array
- Value in brackets called index or subscript O Numbered from 0 to (size  $-1$ )

## Arrays Stored in Memory

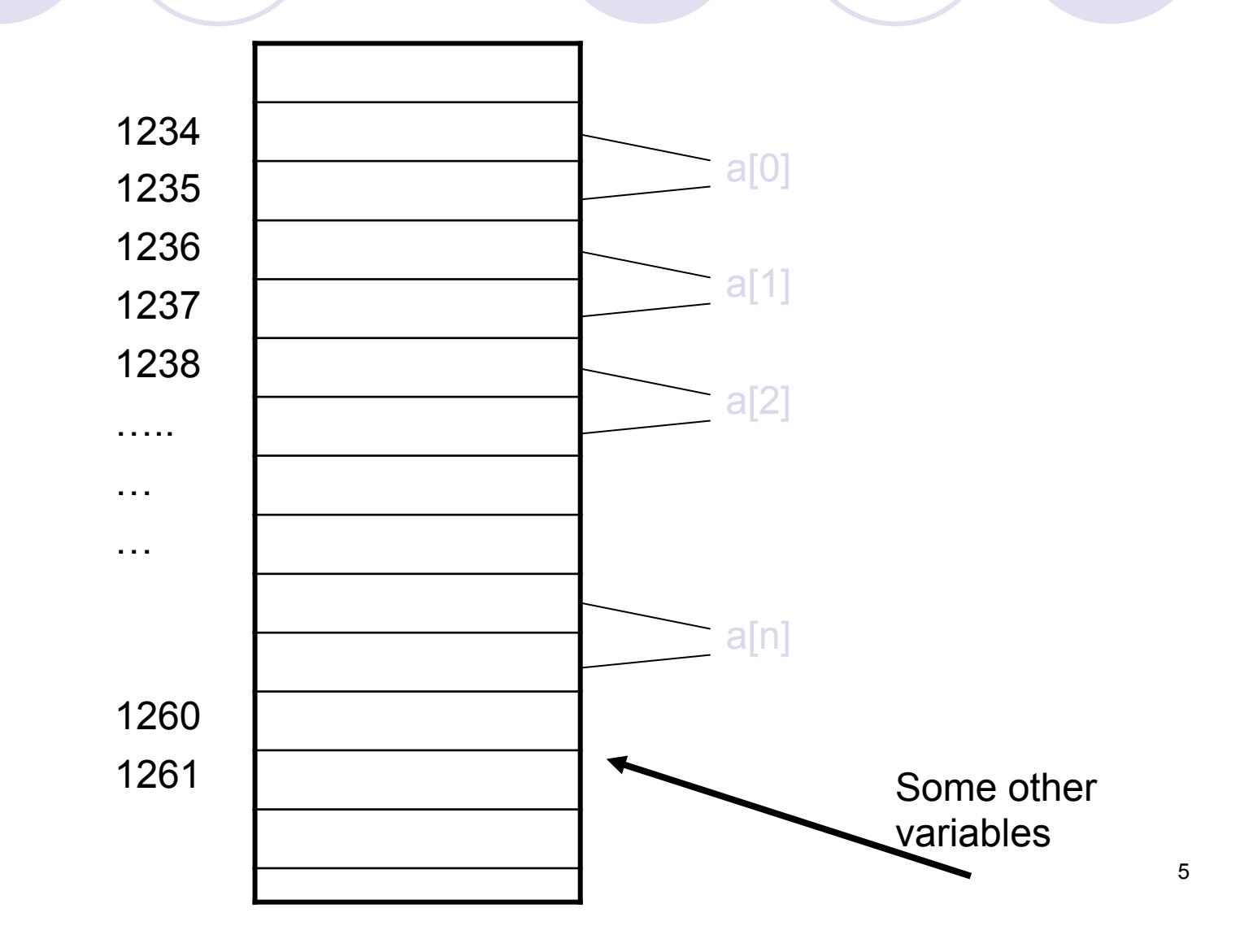

## Initialization

• In declarations enclosed in curly braces

**int a[5] = {11,22};** Declares array a and initializes first two elements and all remaining set to zero

**int b** $[$   $] = \{1,2,8,9,5\}$ ; Declares array b and initializes all elements and sets the length of the array to 5

#### Array Access

 $x = ar[2]$ ;  $ar[3] = 2.7;$ 

#### What is the difference between **ar[i]++, ar[i++], ar[++i]** ?

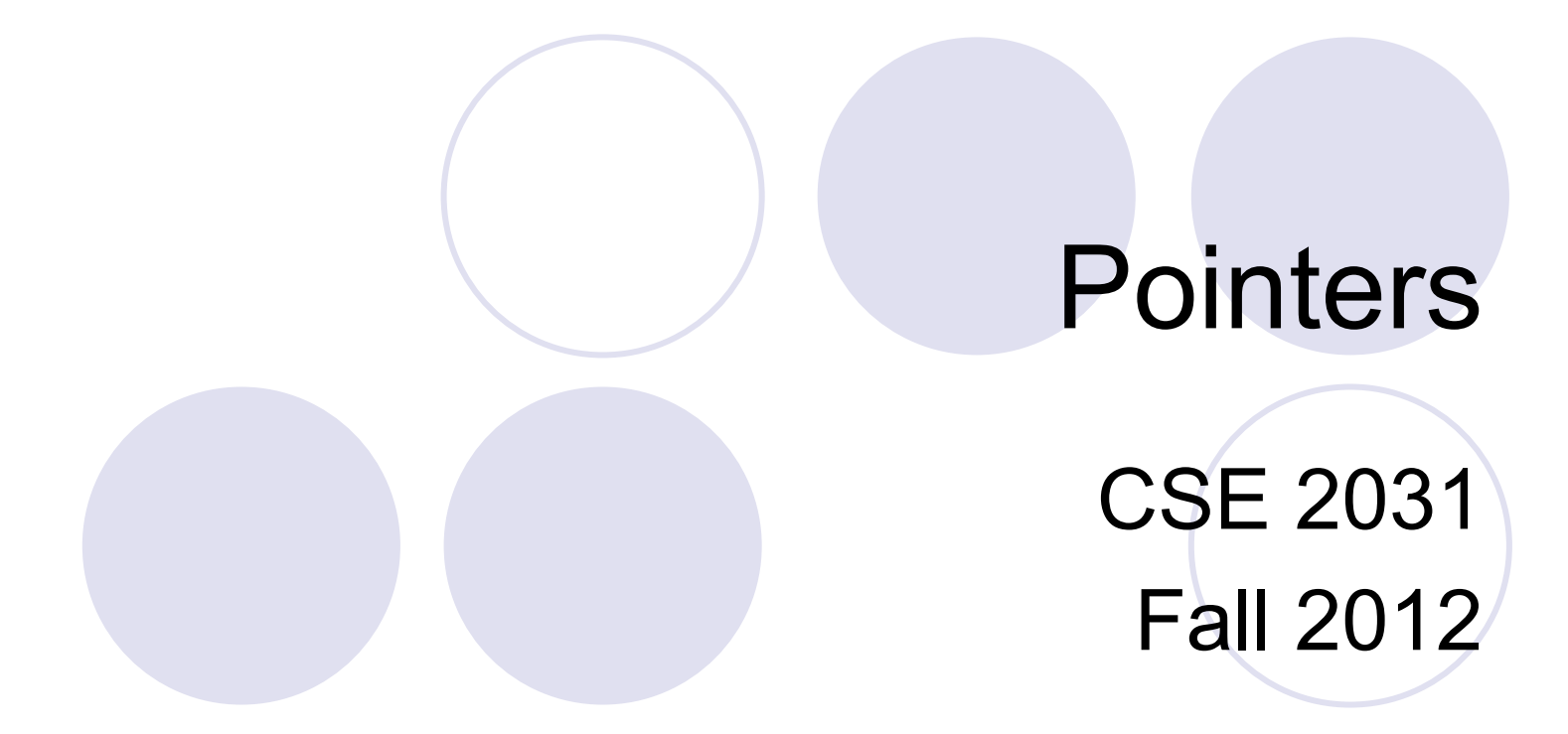

#### Pointers and Addresses (5.1)

• Memory address of a variable

• Declared with data type, \* and identifier type \*pointer var1, \*pointer var2, ...;

```
C Example.
 double *p; 
 int *p1, *p2;
```
**• There has to be a**  $\star$  **before EACH of the pointer** variables

## Pointers and Addresses (cont.)

- Use the **"address of"** operator (&)
- General form:

pointer variable = &ordinary variable Name of the pointer Name of ordinary variable

## Using a Pointer Variable

 Can be used to access a value Unary operator \* used \* pointer\_variable  $\bigcirc$  In executable statement, indicates value

```
• Example
  int *p1, v1; 
 v1 = 0;p1 = &v1; 
  *p1 = 42;
 printf("%d\n",v1); 
 printf("%d\n,*p1); 
                            Output: 
                            42 
                            42
```
#### Pointer Example 1

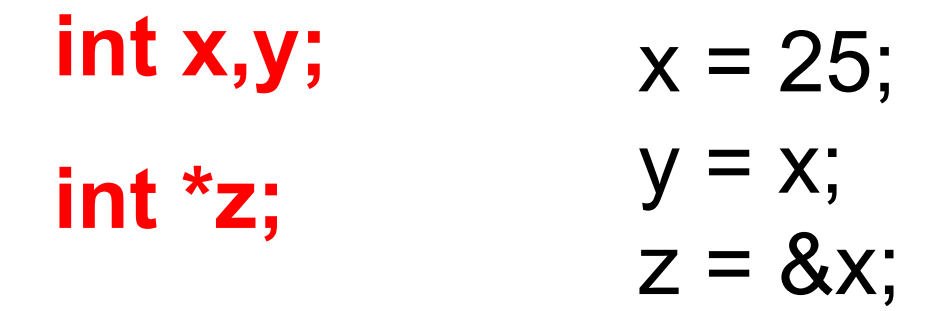

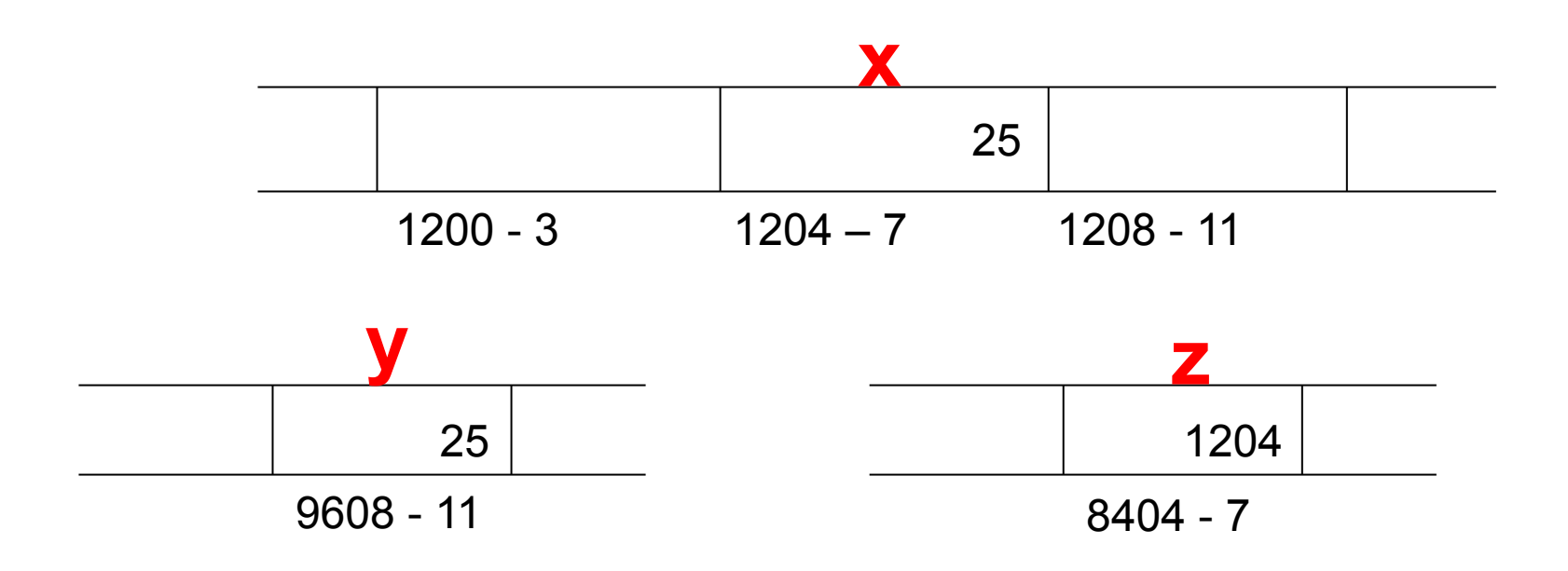

## Pointer Variables

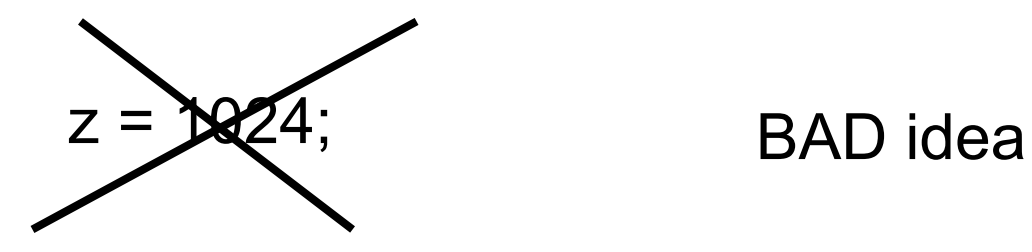

Instead, use  $z = 8x$ 

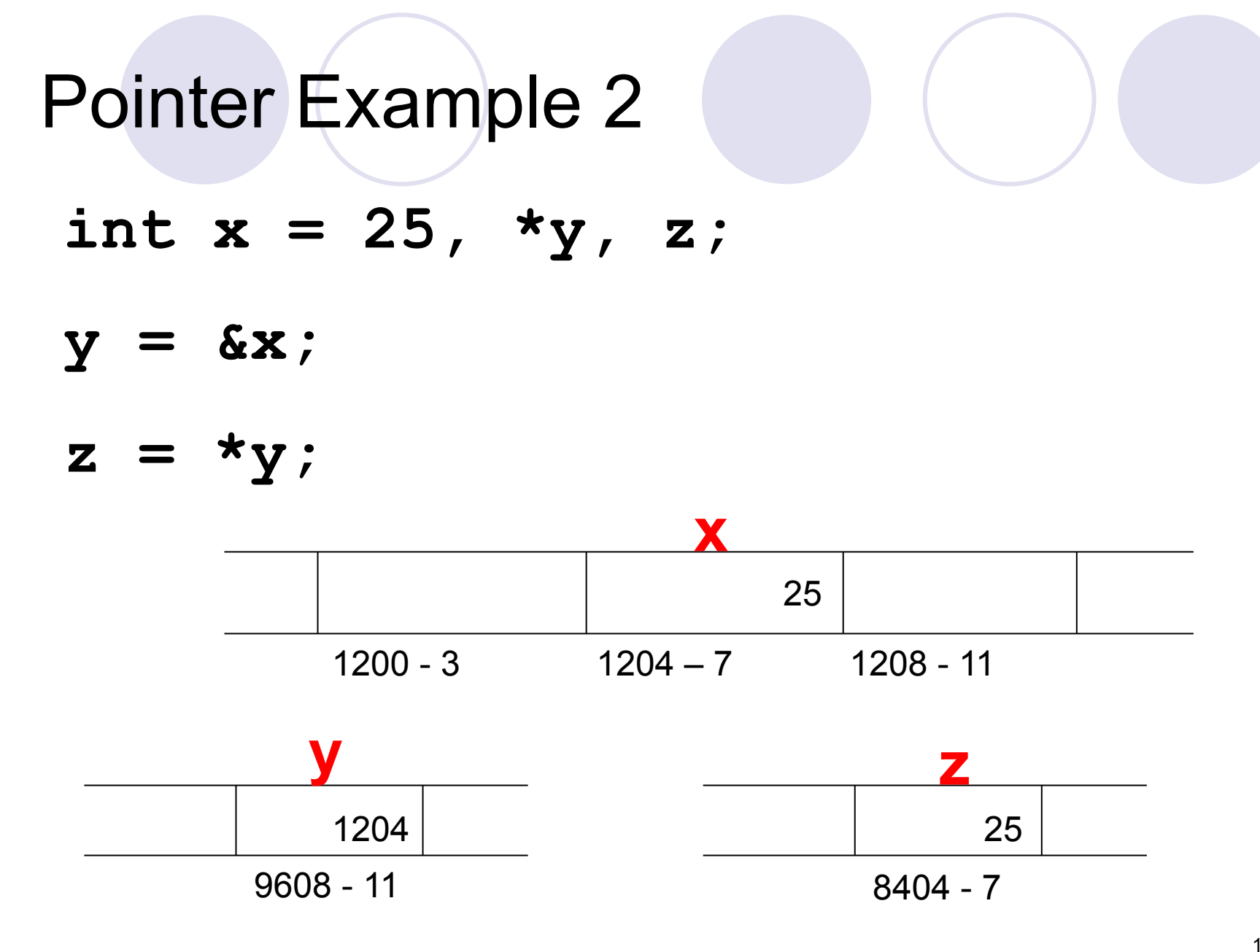

## Pointer Example 3

 $p1 = p2;$ 

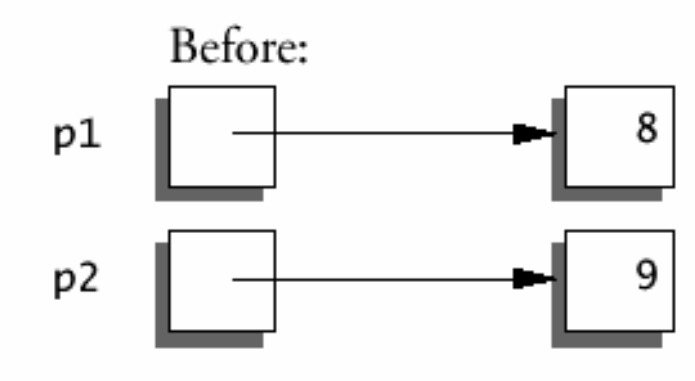

 $*p1 = *p2;$ 

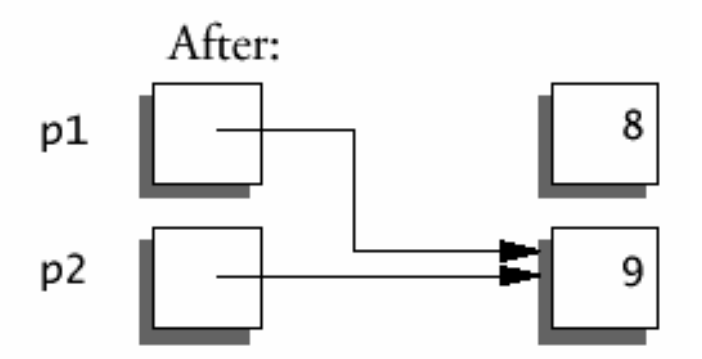

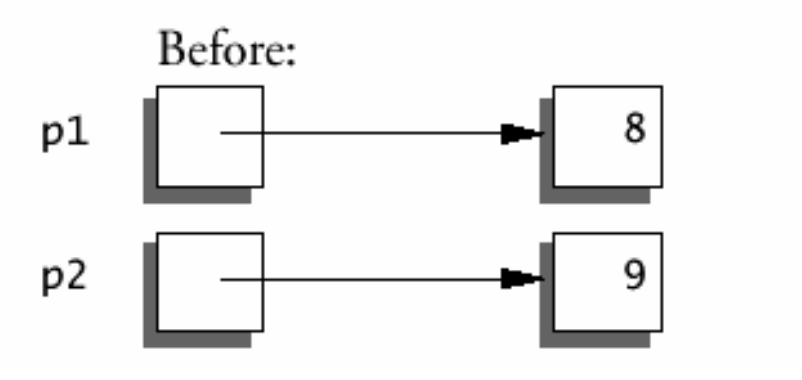

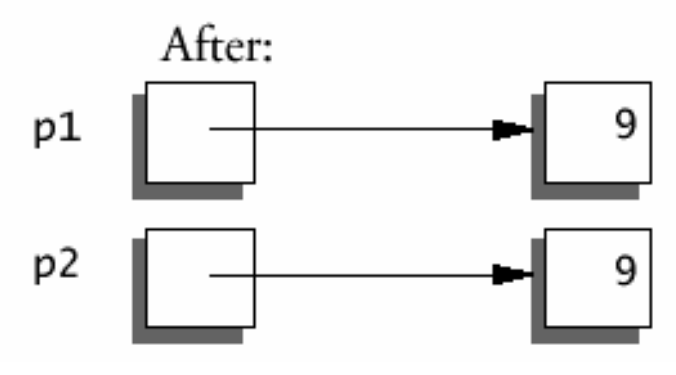

#### More Examples

```
int x = 1, y = 2, z[10], k;
int *ip; 
ip = \&x; /* ip points to x*/y = *ip; /* y is now 1 */
*ip = 0; /* x is now 0 */
z[0] = 0; 
ip = \&z[0]; /* ip points to z[0] */
for (k = 0; k < 10; k++) 
  z[k] = *ip + k;*ip = *ip + 100;++*ip; 
(*ip)++; /* How about *ip++ ??? */
```
#### Pointers and Function Arguments (5.2)

```
Write a function that swaps 
  the contents of two 
  integers a and b.
```

```
C passes arguments to 
  functions by values.
```

```
void main( ) { 
   int a, b; 
   /* Input a and b */ 
   swap(a, b); 
   printf("%d %d", a, b); 
{ 
                               void swap(int x, int y) 
                               { 
                                  int temp; 
                                  temp = x; 
                                  x = y;y = temp;
```
**}** 

#### The Correct Version

```
void swap(int *px, int *py) 
{ 
  int temp; 
  temp = *px; 
  *px = *py;*py = temp; 
} 
void main( ) { 
   int a, b; 
   /* Input a and b */ 
   swap(&a, &b); 
   printf("%d %d", a, b); 
{
```
in caller:

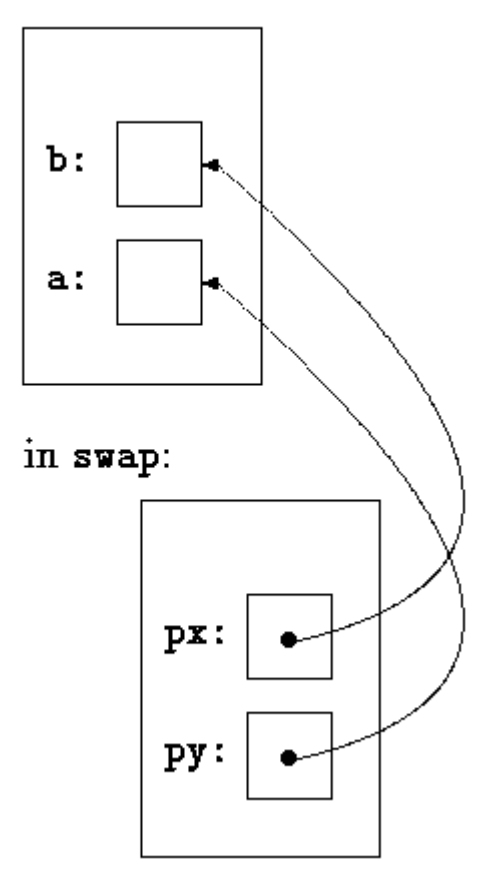

# Arrays and Pointers

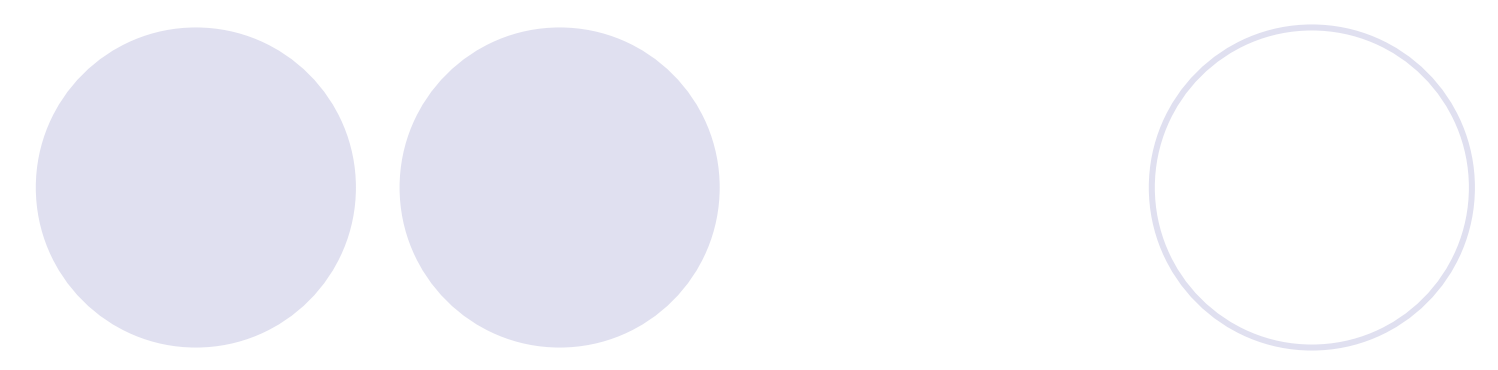

### Pointers and Arrays (5.3)

**IDED** Identifier of an array is equivalent to the address of its first element.

```
int numbers[20]; 
int *p; 
p = numbers; // Valid 
numbers = p; // Invalid
```
- **p** and **numbers** are equivalent and they have the same properties.
- **Only difference is that we could assign another value to** the pointer **p** whereas **numbers** will always point to the first of the 20 integer numbers of type int.

#### Pointers and Arrays: Example

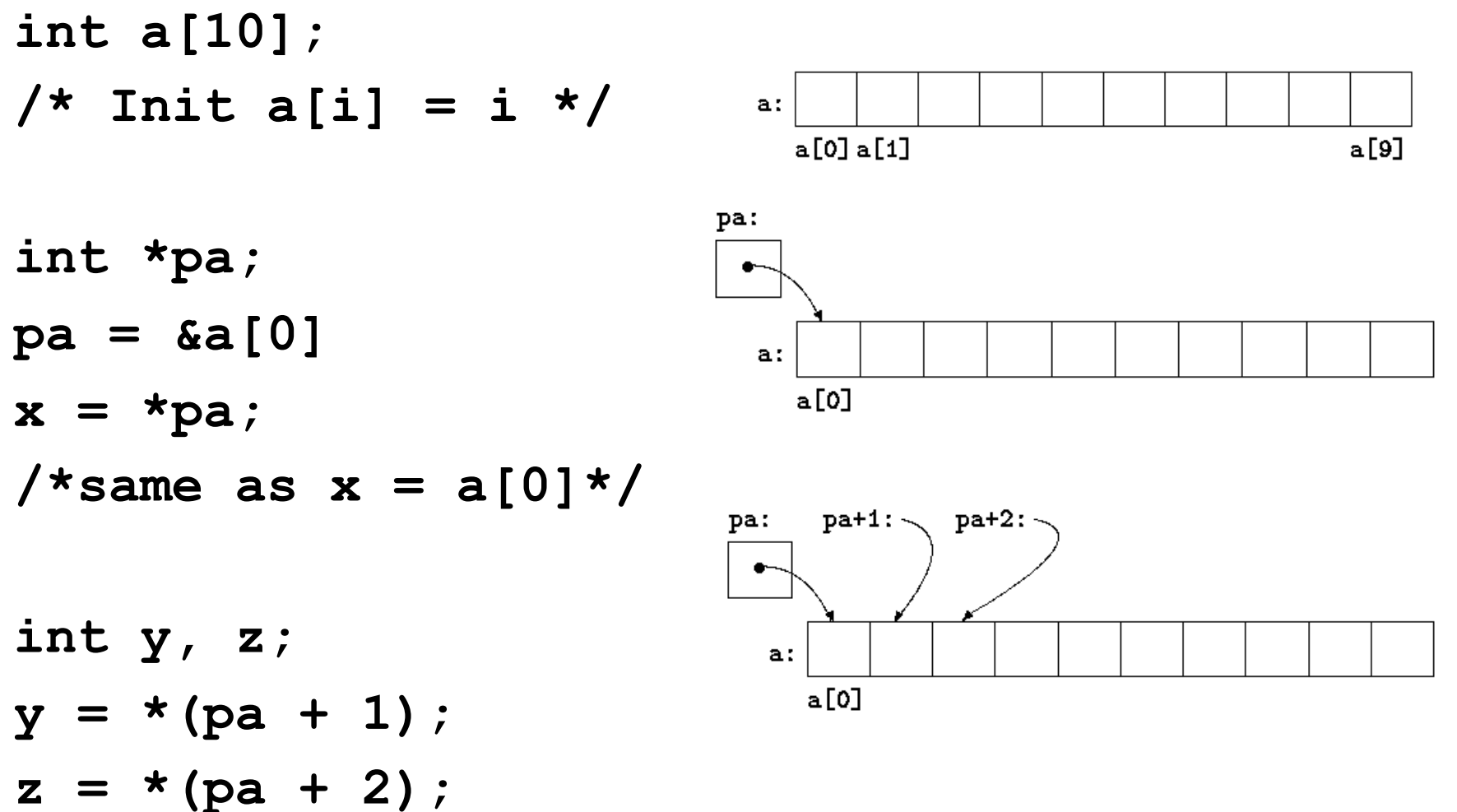

#### Pointers and Arrays: More Examples

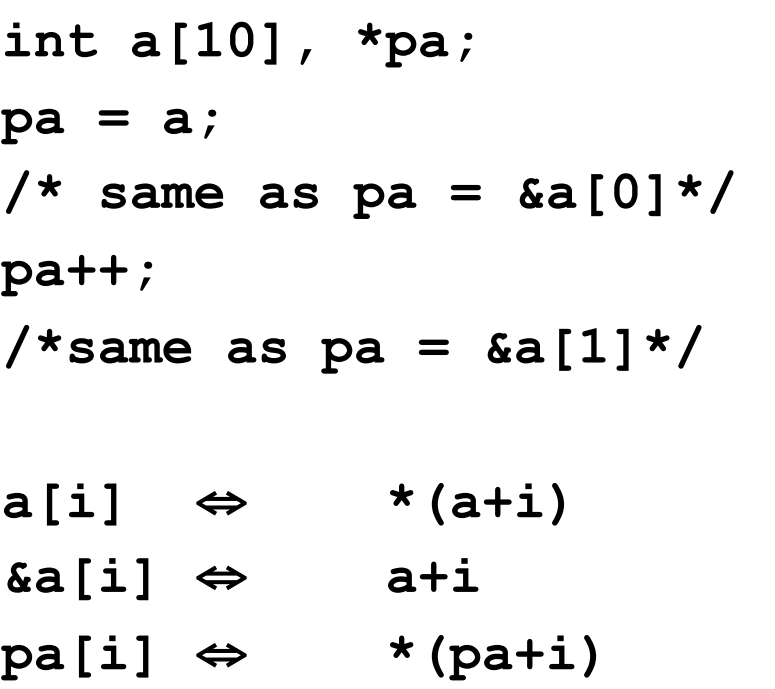

**Notes** 

**a = pa; a++;** are **illegal**. Think of a as a constant, not a modifiable variable.

**p[-1], p[-2],** etc. are syntactically legal.

#### Computing String Lengths

```
/* strlen: return length of string s */ 
int strlen( char *s ) /* or (char s[]) */ 
{ 
    int n; 
   for ( n = 0; *s != '\0', s++ )
       n++; 
    return n; 
} 
Callers: 
strlen( "hello, world" ); /* string constant */ 
strlen( array ); /* char array[100]; */ 
strlen( ptr ); /* char *ptr; pointing to an array */
```
#### Passing Sub-arrays to Functions

 $\bullet$  It is possible to pass part of an array to a function, by passing a pointer to the beginning of the sub-array.

```
my_func( int ar[ ] ) {...} 
or
```

```
my_func( int *ar ) {...}
```
**my\_func(&a[5])**  or

```
my_func(a + 5)
```
#### Arrays Passed to a Function

- Arrays passed to a function are passed by reference.
- The name of the array is a pointer to its first element.
	- Example:

```
copy_array( int A[ ], int B[ ] );
```
• The call above does not copy the array in the function call, just a *reference* to it.

## Address Arithmetic (5.4)

Given pointers p and q of the same type and integer n, the following pointer operations are legal:

 $p + n$ ,  $p - n$ 

 $\circ$  n is scaled according to the size of the objects p points to. If p points to an integer of 4 bytes,  $p + n$  advances by  $4<sup>*</sup>n$  bytes.

 $q - p$ ,  $q - p + 10$ ,  $q - p + n$  (assuming  $q > p$ )

 $\bigcirc$  But p + q is illegal!

$$
q = p
$$
;  $p = q + 100$ ;

 $\bigcirc$  If p and q point to different types, must cast first. Otherwise, the assignment is illegal!

• if 
$$
(p == q)
$$
, if  $(p != q + n)$ 

 $p = NULL;$ 

$$
\bullet \text{ if } (p == NULL), \text{ same as if } (!p) \qquad \qquad \text{ as } \text{ the } p \text{ is the } p \text{ is the }
$$

### Address Arithmetic: Example

```
/* strlen: return length of string s */ 
int strlen(char *s) 
{ 
 char *p = s;
 while (*p != '\\0')p++; 
  return p - s; 
}
```
### Address Arithmetic: Summary

#### Legal:

- $\circ$  assignment of pointers of the same type
- $\bigcirc$  adding or subtracting a pointer and an integer
- $\circ$  subtracting or comparing two pointers to members of the same array
- O assigning or comparing to zero (NULL)
- Illegal:
	- $\circ$  add two pointers
	- $\circ$  multiply or divide or shift or mask pointer variables
	- $\circ$  add float or double to pointers
	- $\circ$  assign a pointer of one type to a pointer of another type (except for void \*) without a cast

#### Character Pointers and Functions (5.5)

 A *string constant* ("hello world") is an array of characters. The array is terminated with the null character '\0' so that programs can find the end.

```
char *pmessage; 
pmessage = "now is the time";
```
- assigns to **pmessage** a pointer to the character array. This is *not a string copy; only pointers are involved.*
- C does not provide any operators for processing an entire string of characters as a unit.

#### Important Difference between ...

char amessage[] = "now is the time";  $/*$  an array  $*/$ **char \*pmessage = "now is the time"; /\* a pointer \*/** 

 **amessage** will always refer to the same storage. **pmessage** may later be modified to point elsewhere.

#### Example: String Copy Function

```
/* strcpy: copy t to s; array 
/* strcpy: copy t to s; pointer 
  subscript version */ 
void strcpy(char *s, char *t) 
{ 
  int i; 
 i = 0;while ((s[i] = t[i]) != '0') while ((*s = *t) != '0') i++; 
}
```

```
version */ 
void strcpy(char *s, char *t) 
{ 
   int i; 
  i = 0; s++; t++; 
   } 
} 
/* strcpy: copy t to s; pointer 
  version 2 */ 
void strcpy(char *s, char *t) 
{ 
while ((*s++ = *t++) != '\\0') ;
} 31
```
## Dynamic Memory Allocation

CSE 2031 Fall 2012

### Dynamic Memory Allocation (7.8.5)

How to allocate memory during run time?

**int x = 10;**  int my array[ x ]; /\* not allowed in C \*/

# malloc()

#### In stdlib.h

#### **void \*malloc( int n );**

- **Allocates memory at run time.**
- Returns a pointer (to a void) to at least *n* bytes available.
- **Returns null if the memory was not allocated.**
- The allocated memory is not initialized.

# calloc()

**void \*calloc( int n, int s );** 

- Allocates an array of *n* elements where each element has size *s*;
- calloc( ) initializes the allocated memory all to 0.

## realloc()

What if we want our array to grow (or shrink)?

**void \*realloc( void \*ptr, int n );** 

**• Resizes a previously allocated block of memory.** 

- **ptr** must have been returned from a previous **calloc**, **malloc**, or **realloc**.
- The new array may be moved if it cannot be extended in its current location.

## free()

#### **void free( void \*ptr )**

• Releases the memory we previously allocated.

- **ptr** must have been returned from a previous **calloc**, **malloc**, or **realloc**.
- C does not do automatic "garbage collection".

## Example

```
#include<stdio.h> 
#include<stdlib.h> 
main() { 
     int *a, i, n, sum=0; 
     printf( "Input an aray size " ); 
     scanf( "%d", &n ); 
     a = calloc( n, sizeof(int) ); 
    /* a = malloc (n * sizeof(int)) */ for( i=0; i<n; i++ ) scanf( "%d", &a[i] ); 
     for( i=0; i<n; i++ ) sum += a[i]; 
     free( a ); 
    printf("Number of elelments = %d and the sum is % d \nvert n, n, sum);
}
```
### Next time ...

#### Structures (Chapter 6)